## Описание опции «МТС Планшет»

F EACH

É

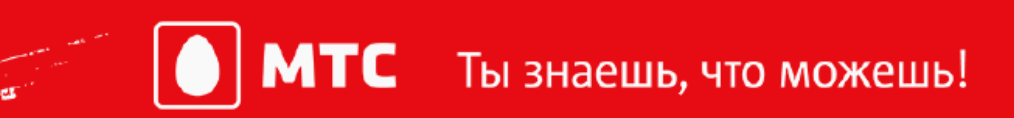

## **Интернет-опция «МТС Планшет»**

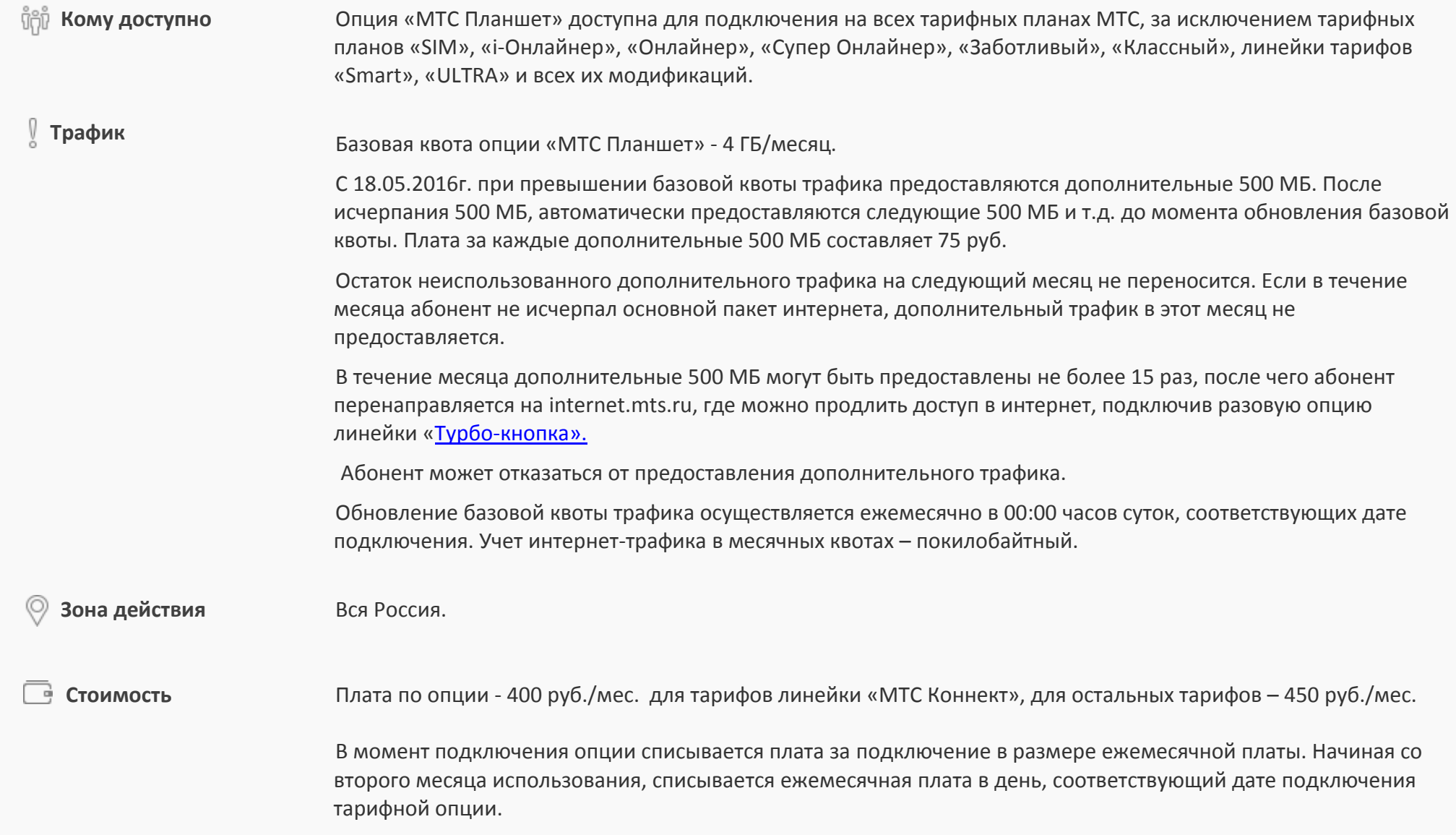

Если на момент списания ежемесячной платы на счете недостаточно средств, то плата за опцию списывается ежесуточно в размере 17 руб. в сутки, пока баланс не станет достаточным для единовременного списания полной ежемесячной платы. Дата следующего списания ежемесячной платы определяется последней датой полного ежемесячного списания. При смене ежемесячной платы на ежедневную плату и наоборот происходит автоматическое SMS- информирование. При изменении даты списания ежемесячной платы сдвигается и дата обновления квоты интернет-трафика.

В случае, если на момент списания номер заблокирован, плата будет списана в момент выхода из блокировки за текущий месяц, в котором произошла отмена блокировки. За полный календарный месяц, в котором абонент фактически находился в блокировке, ежемесячная плата не взимается.

При ежедневном списании платы предоставление дополнительного трафика осуществляется при условии достаточности средств на счете для списания стоимости дополнительных 500 МБ.

 **Взаимодействие** Опция является взаимоисключаемой с опциями линейки «БИТ», «БИТ+Мобильное ТВ», «СуперБИТ», «Интернет-Mini/Maxi/Super/VIP», и всеми их модификациями, «Ipad Mini/Maxi/Super», «Безлимит на день по России», пакетами трафика, а также «МТС Планшет 2013», «Безлимит-Start», «Бюджетный безлимит», «Безлимитный онлайн», «Интернет+», «Интернет-оптимизация», «Безлимитный ночной Интернет», «Интернет за копейки», «Безлимитный Интернет на ТП RED Energy», «Интернет без границ», «Безлимитный Интернет».

> При одновременном подключении с опциями «БИТ Smart», «СуперБИТ ULTRA», «Все, что нужно» («Все, что нужно 900») «БИТ ULTRA», «БИТ MAXI», «МиниБИТ», «Интернет на день» действует опция «МТС Планшет».

При наличии опции «МТС Планшет» подключение опций «БИТ Smart», «СуперБИТ Smart» недоступно.

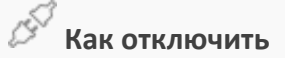

- **•** Наберите на своем мобильном телефоне \*111\*835\*2#
	- Воспользуйтесь [Личным кабинетом](https://login.mts.ru/amserver/UI/Login?goto=http%3A%2F%2Flk.ssl.mts.ru%2F%3Ffrom%3Dlogin.mts.ru&gx_charset=UTF-8&service=lk&auth-status=0)

 Чтобы отказаться от дополнительного трафика на опции «МТС Планшет» отправьте со своего телефона или планшета SMS с текстом «1» (без кавычек) на номер 8353, чтобы снова восстановить - отправьте SMS с текстом «2» (без кавычек) на номер 8353.

 **Трафик на «МТС ТВ»** В рамках опции «МТС Планшет» услуга [«МТС ТВ»](http://www.mts.ru/mobil_inet_and_tv/mobtv/) предоставляется бесплатно. Подключать ее отдельно не требуется.

> Для использования опции на абонентском номере должна быть подключена услуга «Мобильный интернет». Интернет-трафик при просмотре телеканалов при нахождении абонента на территории России (через точку доступа internet.mts.ru и wap.mts.ru) – 0 руб.

При просмотре мобильного ТВ квота интернет-трафика в рамках опции «МТС Планшет» не расходуются.

При нахождении абонента в международном роуминге интернет-трафик при просмотре телеканалов и загрузке приложения «МТС ТВ» оплачивается по роуминговым тарифам.

В рамках «МТС Планшет» пользователь приложения «МТС ТВ» получает право использовать его на одном абонентском устройстве.

Для просмотра каналов абонент должен находиться в зоне действия сети 3G/4G или Wi-Fi.

Интернет-трафик при просмотре телеканалов через сеть Wi-Fi оплачивается абонентом самостоятельно по тарифам оператора сети Wi-Fi.

Скачивание приложения «МТС ТВ» из магазинов приложений тарифицируется согласно тарифному плану абонента.

Для пользователей опции «МТС Планшет» МТС ТВ предоставляется с ограниченным функционалом и только на мобильных устройствах. Для подключения полного функционала и получения доступа к услуге на других устройствах необходимо дополнительно подключить услугу «МТС ТВ» на платной основе за 15 рублей в день или 300 рублей в месяц.

Точка доступа (АPN): internet.mts.ru, wap.mts.ru.

Опции не действуют при выходе на сайты с [премиальной тарификацией](http://www.mts.ru/mob_connect/entertainment/news_info/other/wap-services/)[.](http://www.mts.ru/mob_connect/entertainment/news_info/other/wap-services/) Фактическая скорость может отличаться от заявленной и зависит от технических параметров сети мобильной связи МТС и от других обстоятельств, влияющих на качество связи.

При нахождении во внутрисетевом роуминге на Камчатского края, Магаданской области, Чукотского и Таймырского АО скорость в рамках действующей квоты ограничивается до 128 Кбит/с, а при превышении квоты – до 0 Кбит/с.